# Package 'fastM'

May 24, 2018

<span id="page-0-0"></span>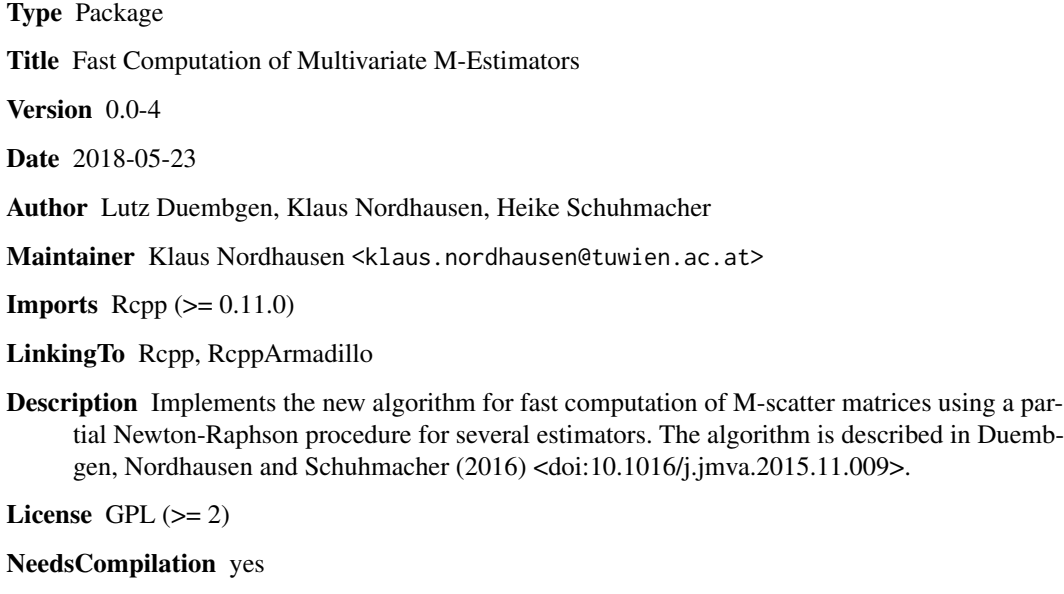

Repository CRAN

Date/Publication 2018-05-24 12:45:41 UTC

# R topics documented:

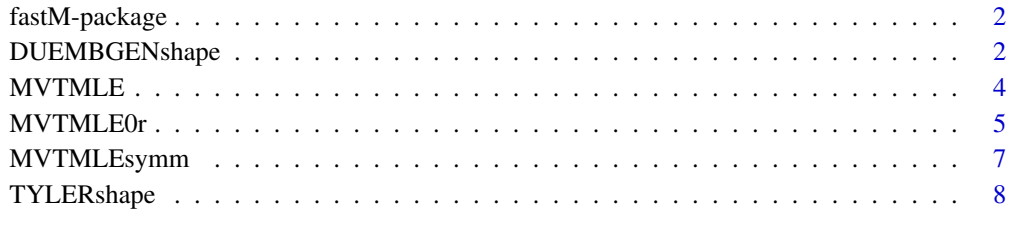

 $\blacksquare$ 

<span id="page-1-0"></span>

#### **Description**

Implements the new algorithm for fast computation of M-scatter matrices using a partial Newton-Raphson procedure for several estimators. The algorithm is described in Duembgen, Nordhausen and Schuhmacher (2016) <doi:10.1016/j.jmva.2015.11.009>.

#### Details

Multivariate M-estimators are usually computed using a fixed-point algorithm. As shown in Duembgen et al. (2016) a partial Newton-Raphson procedure applied to the second order Taylor expansion of the target function can make the computation considerably faster. We implement this new algorithm for the multivariate M-estimator of location and scatter using weights coming from the multivariate t-distribution (Kent et al., 1994), its symmetrized version, Tyler's shape matrix (Tyler, 1987) and Duembgen's shape matrix (Duembgen, 1998). For the symmetrized M-estimators we work with incomplete U-statistics to accelerate our procedures initially.

#### Author(s)

Lutz Duembgen, Klaus Nordhausen, Heike Schuhmacher

Maintainer: Klaus Nordhausen <klaus.nordhausen@tuwien.ac.at>

#### References

Duembgen, L. (1998), On Tyler's M-functional of scatter in high dimension, Annals of Institute of Statistical Mathematics, 50, 471–491.

Duembgen, L., Nordhausen, K. and Schuhmacher, H. (2016), New algorithms for M-estimation of multivariate location and scatter, Journal of Multivariate Analysis, 144, 200–217. doi: [10.1016/](https://doi.org/10.1016/j.jmva.2015.11.009) [j.jmva.2015.11.009](https://doi.org/10.1016/j.jmva.2015.11.009)

Kent, J.T., Tyler, D.E. and Vardi, Y. (1994), A curious likelihood identity for the multivariate tdistribution, Communications in Statistics, Theory and Methods, 23, 441–453.

Tyler, D.E. (1987), A distribution-free M-estimator of scatter, Annals of Statistics, 15, 234–251.

DUEMBGENshape *Duembgen's Shape Matrix*

#### **Description**

Iterative algorithm to estimate Duembgen's shape matrix using a partial Newton-Raphson approach.

#### Usage

```
DUEMBGENshape(X, nmax = 500, eps = 1e-06, maxiter = 100, perm = FALSE)
```
#### <span id="page-2-0"></span>Arguments

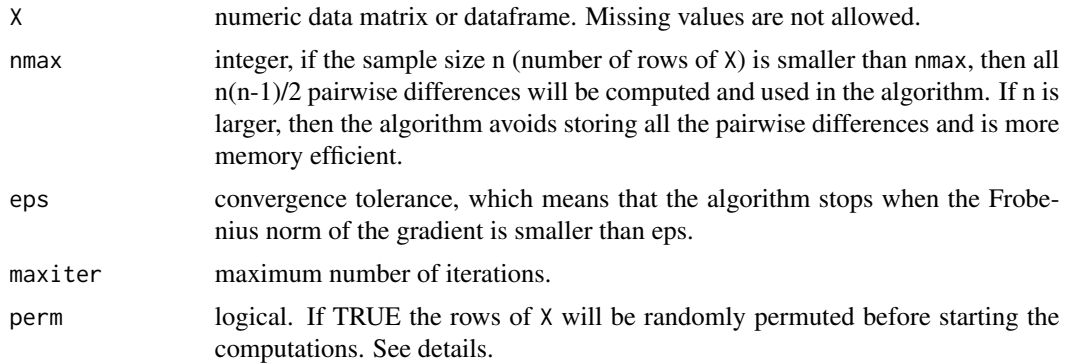

# Details

The estimate is based on the new fast algorithm described in Duembgen et al. (2016). Note that Duembgen's shape matrix is standardized such that it has determinant 1.

The function does not check if there are several identical observations. In that case the function will fail.

To get a good initial value for the algorithm, the estimator is first computed based on the pairwise differences of successive observations. Therefore the order of the rows of X is supposed to be random. If this is not the case, the data should be first permuted using the argument perm.

In case maxiter is reached before convergence, the estimate at that iteration is returned and a warning is given.

#### Value

A list containing:

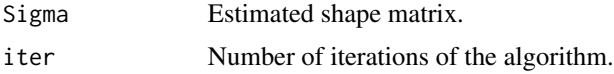

#### Author(s)

Lutz Duembgen and Klaus Nordhausen

# References

Duembgen, L. (1998), On Tyler's M-functional of scatter in high dimension, Annals of Institute of Statistical Mathematics, 50, 471-491.

Duembgen, L., Nordhausen, K. and Schuhmacher, H. (2016), New algorithms for M-estimation of multivariate location and scatter, Journal of Multivariate Analysis, 144, 200–217. doi: [10.1016/](https://doi.org/10.1016/j.jmva.2015.11.009) [j.jmva.2015.11.009](https://doi.org/10.1016/j.jmva.2015.11.009)

#### See Also

[tyler.shape](#page-0-0)

# Examples

```
DUEMBGENshape(longley)
DUEMBGENshape(longley, nmax=10)
# compare to
# library(ICSNP)
# duembgen.shape(longley)
```
<span id="page-3-1"></span>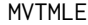

**M-estimator of Location and Scatter Using Weights Coming From the** *Multivariate t-distribution*

# Description

The algorithm of this function is based on a partial Newton approach and should be faster than the traditional fixed-point algorithm. If the data follows a multivariate t-distribution with the correctly specified degrees of freedom this function gives the maximum likelihood estimate of location and scatter.

# Usage

```
MVTMLE(X, nu = 1, location = TRUE, eps = 1e-06, maxiter = 100)
```
# Arguments

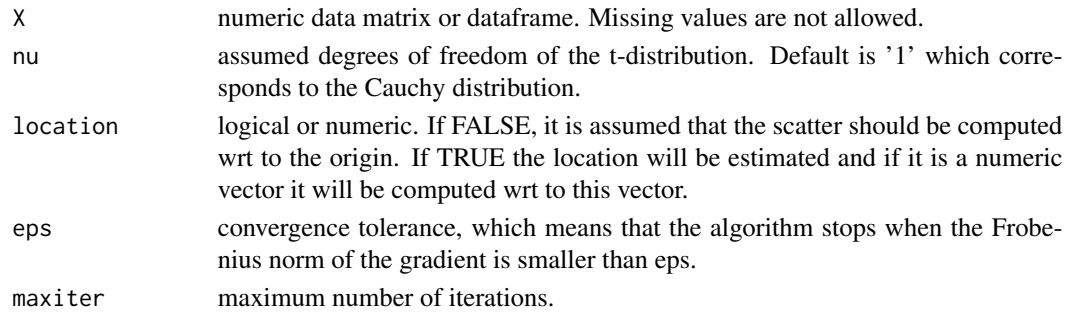

#### Details

The assumed degree of freedom nu must be at least 1 when the location and scatter should be estimated. If only the scatter is to be estimated, then it needs to be larger than zero only.

In case maxiter is reached before convergence, the estimate at that iteration is returned and a warning is given.

# Value

A list containing:

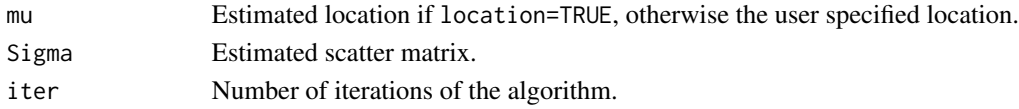

<span id="page-3-0"></span>

#### <span id="page-4-0"></span>MVTMLE0r 5

#### Author(s)

Lutz Duembgen and Klaus Nordhausen

# References

Kent, J.T., Tyler, D.E. and Vardi, Y. (1994), A curious likelihood identity for the multivariate tdistribution, Communications in Statistics, Theory and Methods, 23, 441–453.

Duembgen, L., Nordhausen, K. and Schuhmacher, H. (2016), New algorithms for M-estimation of multivariate location and scatter, Journal of Multivariate Analysis, 144, 200–217. doi: [10.1016/](https://doi.org/10.1016/j.jmva.2015.11.009) [j.jmva.2015.11.009](https://doi.org/10.1016/j.jmva.2015.11.009)

#### See Also

[cov.trob](#page-0-0), [tM](#page-0-0), [MVTMLEsymm](#page-6-1)

#### Examples

```
MVTMLE(longley)
# compare to
# library(ICS)
# tM(longley)
# library(MASS)
# cov.trob(longley, nu=1, tol = 1e-06, maxit = 100)
```
MVTMLE0r *Different Algorithms for M-estimation of Scatter Using Weights Coming From the Multivariate t-distribution*

#### **Description**

The functions below are only for comparison purposes and are all written in R. Each function corresponds to a different algorithm for the scatter only problem for M-estimation using weights coming from the multivariate t-distribution.

#### Usage

```
MVTMLEØr(X, nu = 0, delta = 1e-06, premhitened = FALSE, steps = FALSE)MVTMLEØr_FP(X, nu = 0, delta = 1e-06, steps = FALSE)MVTMLEØr_FPØ(X, nu = 0, delta = 1e-06, steps = FALSE)MVTMLE0r_G(X, nu = 0, delta = 1e-06, steps = FALSE)MVTMLEØr_CGG(X, nu = 0, delta = 1e-06, steps = FALSE)
```
#### <span id="page-5-0"></span>Arguments

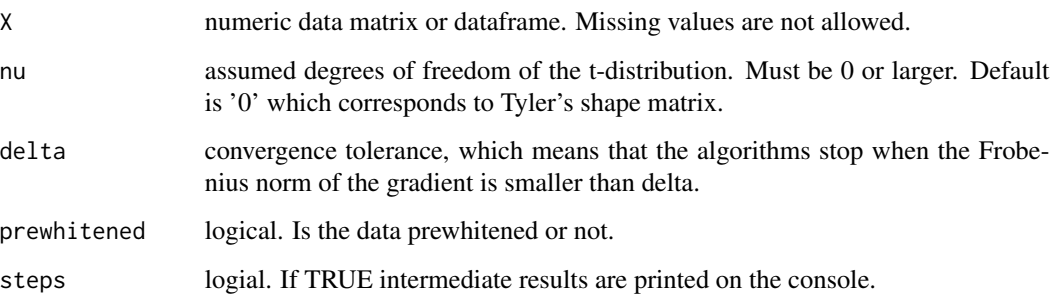

### Details

All functions are implemented in R and their purpose is only for demonstration of the differences of the different algorithms. The function MVTMLE0r uses the recommended partial Newton approach as implemented also in ([MVTMLE](#page-3-1) and [TYLERshape](#page-7-1)). MVTMLE0r\_FP and MVTMLE0r\_FP0 are fixed-point algorithms where MVTMLE0r\_FP iterates the fixed point equation with 'iterative whitening' of the data. The function MVTMLE0r\_G uses a gradient approach and MVTMLE0r\_CG a conjugate gradient approach. Note that MVTMLE0r\_CG does not check if the 'next' step is really an improvement and that all functions compute the scatter wrt to the origin.

All functions have a hard coded maximum number of iterations of 1000. If that is reached the functions returns the final estimate, however without a warning.

For general purposes we recommend the functions [MVTMLE](#page-3-1) and [TYLERshape](#page-7-1).

#### Value

A list containing at least:

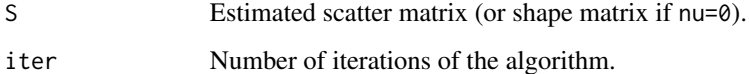

#### Author(s)

Lutz Duembgen and Klaus Nordhausen

# References

Duembgen, L., Nordhausen, K. and Schuhmacher, H. (2016), New algorithms for M-estimation of multivariate location and scatter, Journal of Multivariate Analysis, 144, 200–217. doi: [10.1016/](https://doi.org/10.1016/j.jmva.2015.11.009) [j.jmva.2015.11.009](https://doi.org/10.1016/j.jmva.2015.11.009)

#### See Also

[MVTMLE](#page-3-1), [TYLERshape](#page-7-1)

# <span id="page-6-0"></span>MVTMLEsymm 7

#### Examples

```
MVTMLE0r(longley,nu=1)
MVTMLE0r_FP(longley,nu=1)
MVTMLE0r_FP0(longley,nu=1)
MVTMLE0r_G(longley,nu=1)
MVTMLE0r_CG(longley,nu=1)
```
<span id="page-6-1"></span>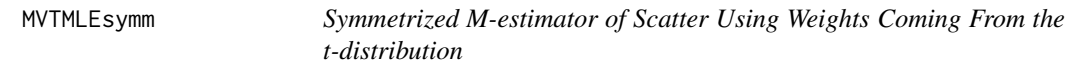

## Description

Based on a partial Newton-Raphson approach offers this function two ways to compute the symmetrized M-estimator of scatter. The user can choose if all pairwise differences are choosen and stored in the memory or if the computation and storage of this large matrix is to be avoided.

#### Usage

MVTMLEsymm(X, nu = 1, nmax = 500, eps = 1e-06, maxiter = 100, perm = FALSE)

#### Arguments

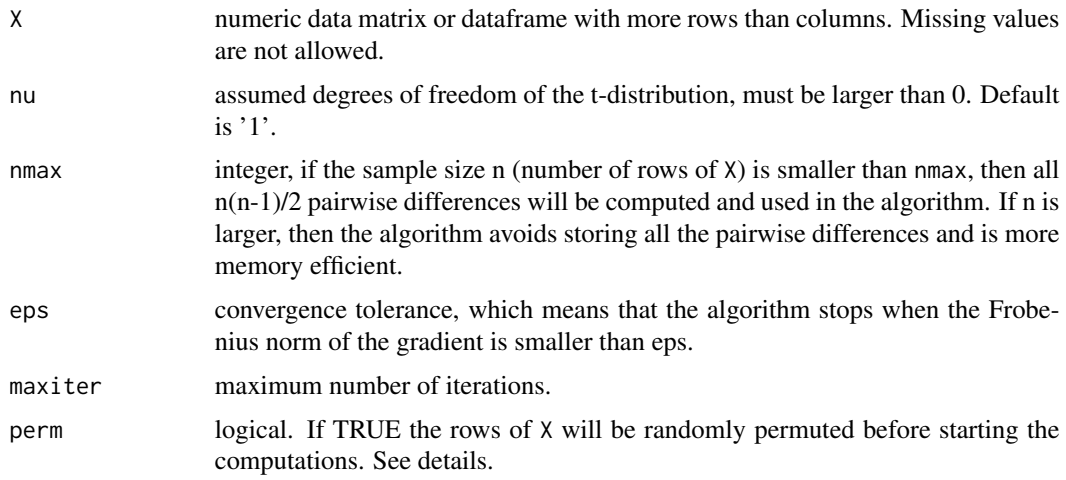

#### Details

To get a good initial value for the algorithm, the estimator is first computed based on the pairwise differences of successive observations. Therefore the order of the rows of X is supposed to be random. If this is not the case, the data should be first permuted using the argument perm.

In case maxiter is reached before convergence, the estimate at that iteration is returned and a warning is given.

# <span id="page-7-0"></span>Value

A list containing:

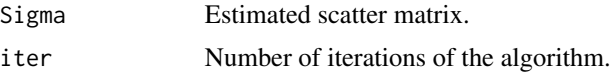

# Author(s)

Lutz Duembgen and Klaus Nordhausen

# References

Duembgen, L., Nordhausen, K. and Schuhmacher, H. (2016), New algorithms for M-estimation of multivariate location and scatter, Journal of Multivariate Analysis, 144, 200–217. doi: [10.1016/](https://doi.org/10.1016/j.jmva.2015.11.009) [j.jmva.2015.11.009](https://doi.org/10.1016/j.jmva.2015.11.009)

# See Also

[MVTMLE](#page-3-1)

# Examples

```
MVTMLEsymm(longley)
MVTMLEsymm(longley, nmax=10)
```
<span id="page-7-1"></span>TYLERshape *Tyler's Shape Matrix*

# Description

Iterative algorithm to estimate Tyler's shape matrix using a partial Newton-Raphson approach.

#### Usage

```
TYLERshape(X, location = TRUE,eps = 1e-06, maxiter = 100)
```
#### Arguments

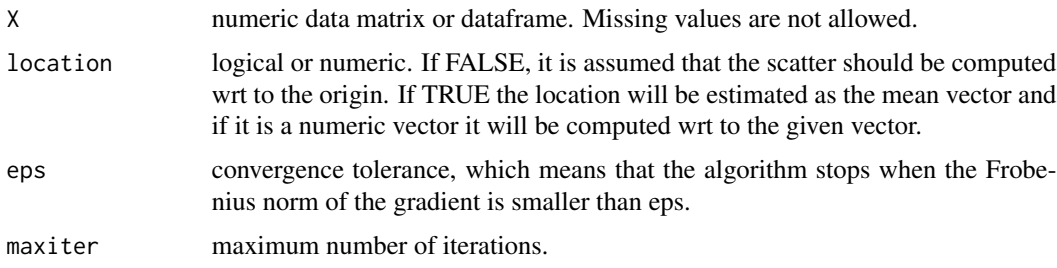

# <span id="page-8-0"></span>TYLERshape 9

# Details

The estimate is based on the new fast algorithm described in Duembgen et al. (2016). Note that Tyler's shape matrix is standardized such that it has determinant 1.

The function does not check if there are observations equal to the mean (if location=TRUE), to the provided location vector or to the origin (if location=FALSE). In these cases the function will fail.

In case maxiter is reached before convergence, the estimate at that iteration is returned and a warning is given.

# Value

A list containing:

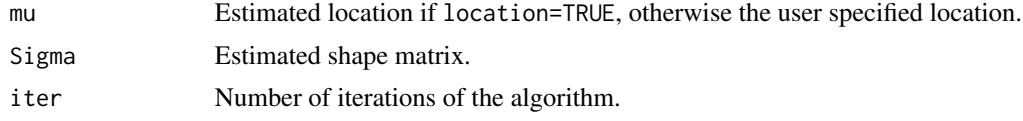

# Author(s)

Lutz Duembgen and Klaus Nordhausen

#### References

Tyler, D.E. (1987), A distribution-free M-estimator of scatter, Annals of Statistics, 15, 234–251.

Duembgen, L., Nordhausen, K. and Schuhmacher, H. (2016), New algorithms for M-estimation of multivariate location and scatter, Journal of Multivariate Analysis, 144, 200–217. doi: [10.1016/](https://doi.org/10.1016/j.jmva.2015.11.009) [j.jmva.2015.11.009](https://doi.org/10.1016/j.jmva.2015.11.009)

#### See Also

[tyler.shape](#page-0-0)

#### Examples

```
TYLERshape(longley)
# compare to
# library(ICSNP)
# tyler.shape(longley)
```
TYLERshape(longley, location=FALSE)

```
# compare to
```

```
# library(ICSNP)
```
# tyler.shape(longley, location=0)

# <span id="page-9-0"></span>Index

∗Topic multivariate DUEMBGENshape, [2](#page-1-0) MVTMLE, [4](#page-3-0) MVTMLE0r, [5](#page-4-0) MVTMLEsymm, [7](#page-6-0) TYLERshape, [8](#page-7-0) ∗Topic package fastM-package, [2](#page-1-0)

cov.trob, *[5](#page-4-0)*

DUEMBGENshape, [2](#page-1-0)

fastM *(*fastM-package*)*, [2](#page-1-0) fastM-package, [2](#page-1-0)

MVTMLE, [4,](#page-3-0) *[6](#page-5-0)*, *[8](#page-7-0)* MVTMLE0r, [5](#page-4-0) MVTMLE0r\_CG *(*MVTMLE0r*)*, [5](#page-4-0) MVTMLE0r\_FP *(*MVTMLE0r*)*, [5](#page-4-0) MVTMLE0r\_FP0 *(*MVTMLE0r*)*, [5](#page-4-0) MVTMLE0r\_G *(*MVTMLE0r*)*, [5](#page-4-0) MVTMLE\_symm *(*MVTMLEsymm*)*, [7](#page-6-0) MVTMLEsymm, *[5](#page-4-0)*, [7](#page-6-0)

tM, *[5](#page-4-0)* tyler.shape, *[3](#page-2-0)*, *[9](#page-8-0)* TYLERshape, *[6](#page-5-0)*, [8](#page-7-0)